## **2024 !(** )

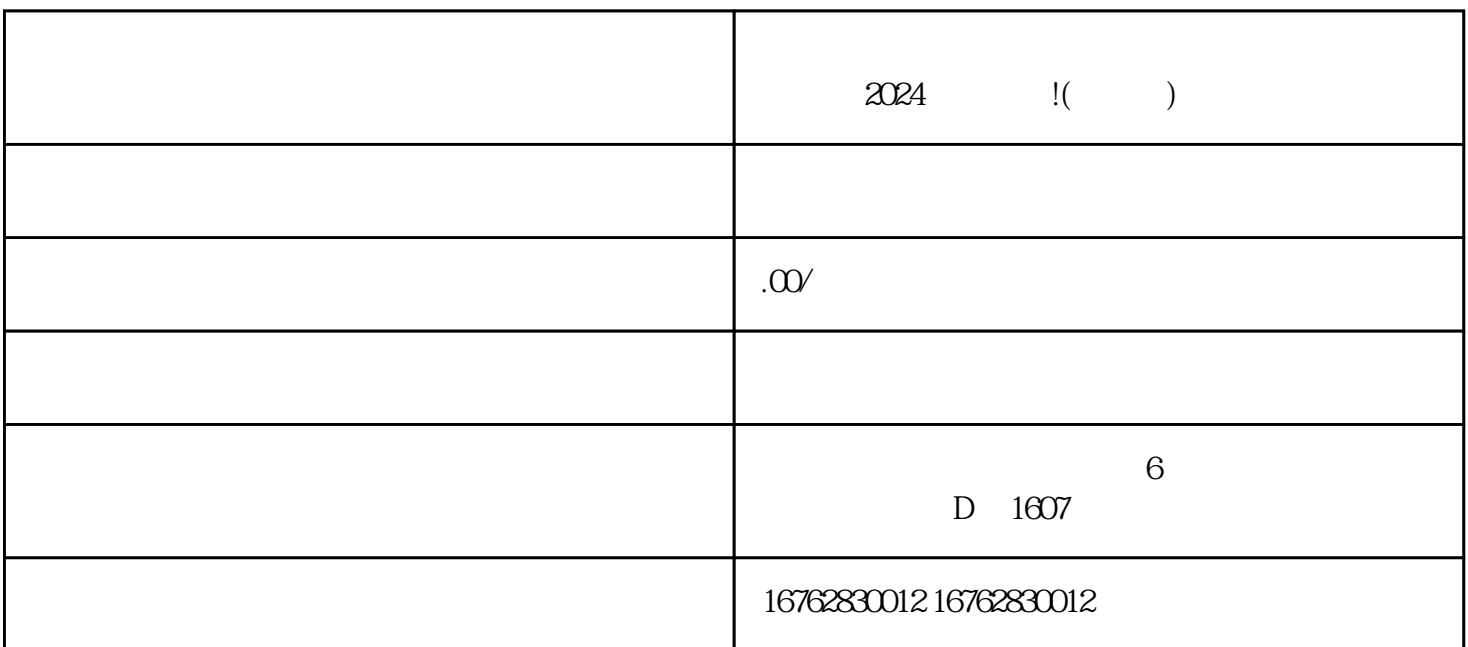

 $2024$ 

as a control  $q$ uanweit control  $q$ uanweit control  $q$ uanweit control  $q$ uanweit control  $q$ uanweit control  $q$ uanweit control  $q$ uanweit control  $q$ uanweit control  $q$ uanweit control  $q$ uanweit control  $q$ uanweit control

 $2024$